# **Holoclean Documentation**

*Release 0.1.0*

**Holoclean team**

**Apr 12, 2018**

## **Contents**

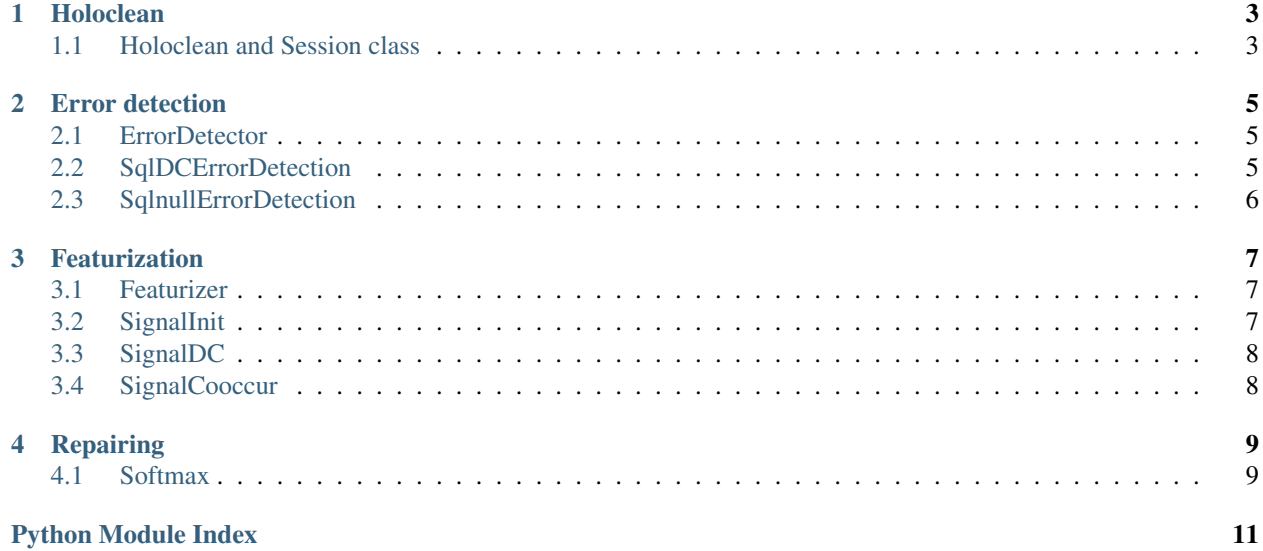

# 

## Holoclean

<span id="page-6-3"></span><span id="page-6-0"></span>Noisy and erroneous data is a major bottleneck in analytics. Data cleaning and repairing account for about 60% of the work of data scientists. To address this bottleneck, we recently introduced HoloClean, a semi-automated data repairing framework that relies on statistical learning and inference to repair errors in structured data. In HoloClean, we build upon the paradigm of weak supervision and demonstrate how to leverage diverse signals, including userdefined heuristic rules (such as generalized data integrity constraints) to repair erroneous data.

## <span id="page-6-1"></span>**1.1 Holoclean and Session class**

```
class holoclean.holoclean.HoloClean(**kwargs)
     Main entry point for HoloClean which creates a HoloClean Data Engine and initializes Spark.
class holoclean.holoclean.Session(holo_env, name='session')
```
Session class controls the entire pipeline of HoloClean

```
add_denial_constraint(dc)
```
Adds denial constraints from string into self.Denial\_constraints

Parameters **dc** – string in dc format

Returns string array of dc's

```
compare_to_truth(truth_path)
```
Compares our repaired set to the truth prints precision and recall

Parameters **truth\_path** – path to clean version of dataset

```
detect_errors(detector_list)
     Separates cells that violate DC's from those that don't
```
Parameters detector list – List of error detectors

Returns clean dataframe

Returns don't know dataframe

<span id="page-7-0"></span>**load\_clean\_data**(*file\_path*) Loads pre-defined clean cells from csv

#### Parameters  $file\_path - path$  to file

Returns spark dataframe of clean cells

**load\_data**(*file\_path*) Loads a dataset from file into the database

#### Parameters file\_path – path to data file

Returns pyspark dataframe

**load\_denial\_constraints**(*file\_path*) Loads denial constraints from line-separated txt file

Parameters file\_path – path to dc file

Returns string array of dc's

**load\_dirty\_data**(*file\_path*) Loads pre-defined dirty cells from csv

Parameters  $file\_path - path$  to file

Returns spark dataframe of dirty cells

#### **remove\_denial\_constraint**(*index*) Removing the denial constraint at index

Parameters **index** – index in list

Returns string array of dc's

#### **repair**()

Repairs the initial data includes pruning, featurization, and softmax

Returns repaired dataset

## Error detection

<span id="page-8-3"></span><span id="page-8-0"></span>HoloClean learns to clean data by first splitting it into two categories *clean* and *dont\_know* or *dk* for short. We've provided two kinds of error detectors, the *SqlDCErrorDetection* which uses Denial Constraints to make these splits and the *SqlnullErrorDetection* which labels all the cells that have null values as don't know cells. HoloClean also support custom or user-defined error detection methods by creating a new class that inherits from *ErrorDetection* and overrides the required methods.

## <span id="page-8-1"></span>**2.1 ErrorDetector**

**class** holoclean.errordetection.errordetector.**ErrorDetection**(*holo\_obj*, *dataset*)

This class is an abstract class for general error\_detection , it requires for every sub-class to implement the

get clean cells and get noisy cells method

**get\_clean\_cells**()

This method creates a dataframe which has the information (index,attribute) for the clean\_cells

:return dataframe for the clean\_cells

**get\_noisy\_cells**()

This method creates a dataframe which has the information (index,attribute) for the dk\_cells :return dataframe for the dk\_cell

## <span id="page-8-2"></span>**2.2 SqlDCErrorDetection**

**class** holoclean.errordetection.sql\_dcerrordetector.**SqlDCErrorDetection**(*session*) This class is a subclass of ErrorDetection class and will returns don't know cells and clean cells based on the denial constraints

**get\_clean\_cells**()

<span id="page-9-2"></span>Returns a dataframe that consists of index of clean cells index, attribute

Returns spark dataframe

**get\_noisy\_cells**()

Returns a dataframe that consists of index of noisy cells index, attribute

Returns spark\_dataframe

## <span id="page-9-0"></span>**2.3 SqlnullErrorDetection**

<span id="page-9-1"></span>**class** holoclean.errordetection.sql\_dcerrordetector.**SqlDCErrorDetection**(*session*) This class is a subclass of ErrorDetection class and will returns don't know cells and clean cells based on the denial constraints

**get\_clean\_cells**()

Returns a dataframe that consists of index of clean cells index, attribute

Returns spark dataframe

**get\_noisy\_cells**()

Returns a dataframe that consists of index of noisy cells index, attribute

Returns spark\_dataframe

## Featurization

<span id="page-10-3"></span><span id="page-10-0"></span>Holoclean uses different signals to create the features for the model that it will use for the learning part. We've provided three kinds of signals: *SignalInit*, *SignalDC*, *SignalCooccur*. HoloClean also support custom or user-defined signal by creating a new class that inherits from *Featurizer* and overrides the required methods.

### <span id="page-10-1"></span>**3.1 Featurizer**

**class** holoclean.featurization.featurizer.**Featurizer**(*session*) This class is an abstract class for general featurizer, it requires for every sub-class to implement the get\_query method

**get\_query**()

This method creates a string or strings of the query/queries that are used to create the Signal

:return a string or a list of strings of the query/queries that are used to create the Signal

## <span id="page-10-2"></span>**3.2 SignalInit**

**class** holoclean.featurization.initfeaturizer.**SignalInit**(*session*)

This class is a subclass of Featurizer class and will return the query which represent the Initial Signal for the clean and don't know cells

```
get_query(clean=1)
```
Creates a string for the query that it is used to create the Initial Signal

Parameters **clean** – shows if create the feature table for the clean or

the don't know cells

:return a list of length 1 with a string with the query for this feature

## <span id="page-11-2"></span><span id="page-11-0"></span>**3.3 SignalDC**

**class** holoclean.featurization.dcfeaturizer.**SignalDC**(*denial\_constraints*, *session*) This class is a subclass of the Featurizer class and will return a list of queries which represent the DC Signal for the clean and don't know cells

**get\_query**(*clean=1*, *dcquery\_prod=None*) Creates a list of strings for the queries that are used to create the DC Signals

Parameters **clean** – shows if we create the feature table for the clean or the

dk cells :param dcquery\_prod: a thread that we will produce the final queries

:return a list of strings for the queries for this feature

## <span id="page-11-1"></span>**3.4 SignalCooccur**

**class** holoclean.featurization.cooccurrencefeaturizer.**SignalCooccur**(*session*) This class is a subclass of Featurizer class for the co-occur signal and will fill the tensor

**get\_query**(*clean=1*) Adding co-occur feature

Parameters **clean** – shows if create the feature table for the clean or the dk cells

:return list

**insert\_to\_tensor**(*tensor*, *clean*)

Inserting co-occur data into tensor

Parameters

- **tensor** tensor object
- **clean** Nat value that identifies if we are calculating feature

value for training data (clean cells) or testing data

Returns None

## **Repairing**

<span id="page-12-2"></span><span id="page-12-0"></span>The clean cells are used as training examples to learn the parameters (weights) of a softmax regression model. Once those weights are defined, we use this model to perform inference on the "don't-know" cells and insert the most likely value for each cell.

## <span id="page-12-1"></span>**4.1 Softmax**

**class** holoclean.learning.softmax.**SoftMax**(*session*, *X\_training*)

**build\_model**(*featurizers*, *input\_dim\_non\_dc*, *input\_dim\_dc*, *output\_dim*, *tie\_init=True*, *tie\_DC=True*) Initializes the logreg part of our model

#### Parameters

- **input\_dim\_non\_dc** number of init + cooccur features
- **featurizers** list of featurizers
- **input\_dim\_dc** number of dc features
- **output\_dim** number of classes
- **tie\_init** boolean to decide weight tying for init features
- **tie\_DC** boolean to decide weight tying for dc features

Returns newly created LogReg model

#### **log\_weights**()

Writes weights in the logger

#### Returns Null

#### **logreg**(*featurizers*)

Trains our model on clean cells and predicts vals for clean cells

#### Returns predictions

<span id="page-13-0"></span>**predict**(*model*, *x\_val*, *mask=None*) Runs our model on the test set

#### Parameters

- **model** trained logreg model
- **x\_val** test x tensor
- **mask** masking tensor to restrict domain

Returns predicted classes with probabilities

```
save_prediction(Y)
```
Stores our predicted values in the database

**Parameters**  $Y$  – tensor with probability for each class

Returns Null

```
setupMask(clean=1, N=1, L=1)
```
Initializes a masking tensor for ignoring impossible classes

#### Parameters

- **clean** 1 if clean cells, 0 if don't-know
- **N** number of examples
- **L** number of classes

Returns masking tensor

#### **setuptrainingX**(*sparse=0*)

Initializes an X tensor of features for training

Parameters **sparse** – 0 if dense tensor, 1 if sparse

Returns x tensor of features

**train**(*model*, *loss*, *optimizer*, *x\_val*, *y\_val*, *mask=None*) Trains our model on the clean cells

#### Parameters

- **model** logistic regression model
- **loss** loss function used for evaluating performance
- **optimizer** optimizer for our neural net
- **x\_val** x tensor features
- **y\_val** y tensor output for comparison
- **mask** masking tensor

Returns cost of traininng

## Python Module Index

## <span id="page-14-0"></span>h

holoclean.errordetection.errordetector, [5](#page-8-1) holoclean.errordetection.sql\_dcerrordetector, [6](#page-9-1) holoclean.featurization.cooccurrencefeaturizer, [8](#page-11-1) holoclean.featurization.dcfeaturizer, [8](#page-11-0) holoclean.featurization.featurizer, [7](#page-10-1) holoclean.featurization.initfeaturizer, [7](#page-10-2) holoclean.holoclean, [3](#page-6-2)

## Index

## A

add\_denial\_constraint() (holoclean.holoclean.Session method), [3](#page-6-3)

## B

build\_model() (holoclean.learning.softmax.SoftMax method), [9](#page-12-2)

## C

compare\_to\_truth() (holoclean.holoclean.Session method), [3](#page-6-3)

## D

detect\_errors() (holoclean.holoclean.Session method), [3](#page-6-3)

## E

ErrorDetection (class in holoclean.errordetection.errordetector), [5](#page-8-3)

## F

Featurizer (class in holoclean.featurization.featurizer), [7](#page-10-3)

G get\_clean\_cells() (holoclean.errordetection.errordetector.ErrorDetection method), [5](#page-8-3) get\_clean\_cells() (holoclean.errordetection.sql\_dcerrordetector.SqlDCErrorDetection.<sup>1022</sup>, (holoclean.holoclean.Session method), method), [5,](#page-8-3) [6](#page-9-2) get\_noisy\_cells() (holoclean.errordetection.errordetector.ErrorDetection method), [5](#page-8-3) get\_noisy\_cells() (holoclean.errordetection.sql\_dcerrordetector.SqlDCErrorDetection method), [6](#page-9-2) get\_query() (holoclean.featurization.cooccurrencefeaturizer.SignalCooccur predict() (holoclean.learning.softmax.SoftMax method), method), [8](#page-11-2) get\_query() (holoclean.featurization.dcfeaturizer.SignalDC L load clean data() (holoclean.holoclean.Session method), [3](#page-6-3) load\_data() (holoclean.holoclean.Session method), [4](#page-7-0) load\_denial\_constraints() (holoclean.holoclean.Session method), [4](#page-7-0) [4](#page-7-0) log\_weights() (holoclean.learning.softmax.SoftMax method), [9](#page-12-2) logreg() (holoclean.learning.softmax.SoftMax method), [9](#page-12-2) [10](#page-13-0)

method), [8](#page-11-2)

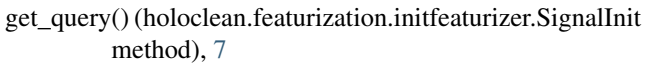

method), [7](#page-10-3)

HoloClean (class in holoclean.holoclean), [3](#page-6-3)

## H

holoclean.errordetection.errordetector (module), [5](#page-8-3) holoclean.errordetection.sql\_dcerrordetector (module), [5,](#page-8-3) [6](#page-9-2) holoclean.featurization.cooccurrencefeaturizer (module), [8](#page-11-2) holoclean.featurization.dcfeaturizer (module), [8](#page-11-2) holoclean.featurization.featurizer (module), [7](#page-10-3) holoclean.featurization.initfeaturizer (module), [7](#page-10-3) holoclean.holoclean (module), [3](#page-6-3) I insert\_to\_tensor() (holoclean.featurization.cooccurrencefeaturizer.SignalCooccur method), [8](#page-11-2)

get\_query() (holoclean.featurization.featurizer.Featurizer

**13**

## R

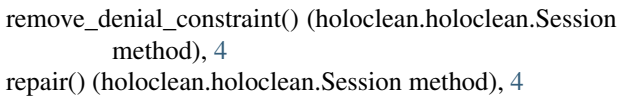

## S

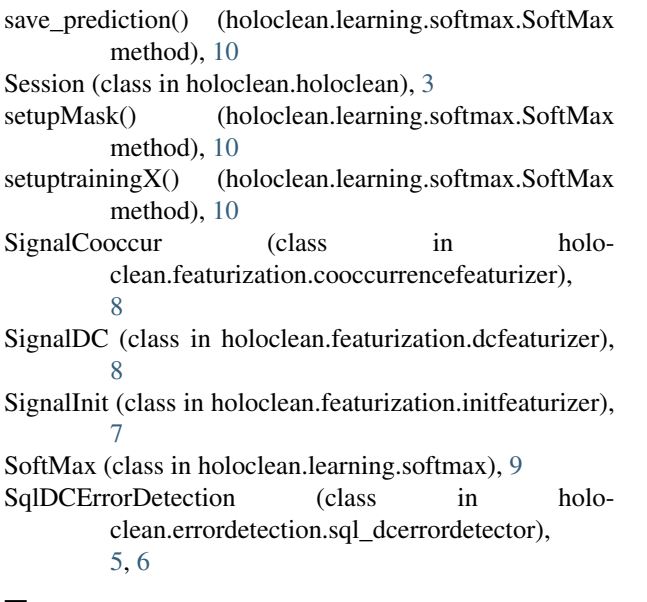

## T

train() (holoclean.learning.softmax.SoftMax method), [10](#page-13-0)